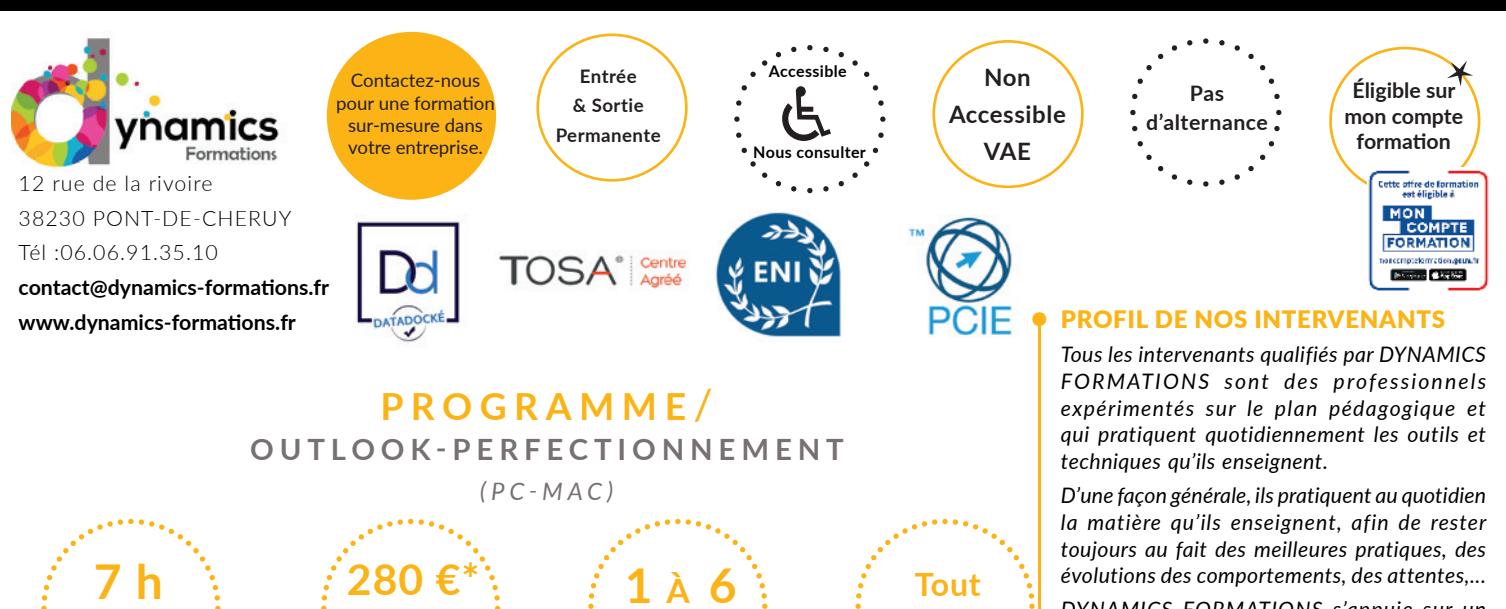

**280 €\* Jour/Stagiaire soit 280 € Net de TVA 1 À 6 PERS.MAX**

**soit 1 journée**

**A l'issue de cette formation, l'apprenant-e saura** 

- **Organiser son courrier,**
- **Gérer les options du calendrier,**
- **Personnaliser ses contacts**
- **Gérer ses tâches,**
- **Attacher le carnet d'adresses pour**

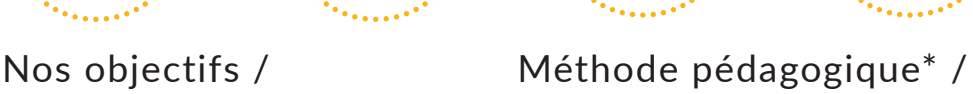

**public**

# **100% face à face pédagogique.**

**Notre pédagogie est basée sur la mise en pratique de cas professionnels avec alternance d'apports théoriques et de mise en pratique tout au long du module afin de valider les acquis. Chaque stagiaire travaille sur un PC - support soit sur clés usb/accès intranet**

**effectuer un publipostage** *\** **pré-requis:** Utiliser Outlook comme outil de **\*** pré-requis: Utiliser Outlook comme outil de *messagerie et connaissance des bases de Word.*

## **• Savoir organiser et utiliser les fonctions collaboratives de Outlook**

## **• Organiser son courrier**

Les favoris

La boîte aux lettres Créer des dossiers pour classer des messages Classer des messages dans les dossiers Grouper les messages Trier les messages selon des critères Classer les messages électroniques : créer les catégories de couleurs Gérer le courrier indésirable Utiliser les règles de gestion des messages Archivage des éléments.

## *Évaluation: Créer une règle d'action rapide selon les consignes*

## **• Options avancées du calendrier**

Créer et modifier une réunion : planification, options et suivis des réponses Définir un rappel de rendez-vous, de réunion Gérer la périodicité d'un rendez-vous, d'une réunion Classer un rendez-vous : La notion de «Privé» Partager son calendrier Créer, modifier et afficher un groupe de calendriers Les options du calendrier

## *Évaluation: Créer une réunion et gérer les réponses*

## **• Personnaliser les contacts**

Les différents Onglets Rechercher un contact : les critères de recherche Classer un contact Les options des contacts Créer un groupe de contact

*Évaluation: Créer un groupe de contacts*

*évolutions des comportements, des attentes,...*

*DYNAMICS FORMATIONS s'appuie sur un réseau de formateurs/consultants experts qui permet de répondre à vos besoins spécifiques.* 

*Nos formateurs/consultants sont qualifiés selon une procédure de recrutement qui répond à nos exigences (cursus, parcours professionnels, compétences pédagogiques et d'animation, validation des supports de cours).* 

*DYNAMICS FORMATIONS est également très attentif aux qualités humaines de ses intervenants. Avec une expérience terrain et/ ou une expertise significative dans les domaines qu'ils animent, nos intervenants apportent des réponses pertinentes et réalistes.*

## LES MOYENS

#### *permettant de suivre l'exécution de l'action et d'en apprécier les résultats*

DYNAMICS FORMATIONS fournit un *émargement quotidien qui sera signé par chaque stagiaire présent par demi-journées et par le formateur.(via intranet)*

*Le suivi post formation est assuré par DYNAMICS FORMATIONS auprès des stagiaires, afin de garantir la pérennité des connaissances acquises. Nous contactons les stagiaires dans une période de 3 mois après la formation afin de s'assurer de la bonne mise en pratique des nouvelles compétences acquises.* 

*La référente est Mme* **Christelle CHEVASSUS**

## TYPE ACTION

## **Action de formation**

## VALIDATION DE LA FORMATION

*1 attestation de stage sera remise au donneur d'ordre.*

*1 attestation de fin de stage reprenant les objectifs atteints sera envoyée par mail à chaque stagiaire suivant les résultats de l'évaluation.*

## SUIVANT LA THEMATIQUE:

*\* Possibilité de certification TOSA sous conditions*

*\* Possibilité de certification PCIE sous conditions*

*\* Possibilité de certification ENI sous conditions. Nous contacter*

## TOUS LES TESTS SONT EN FRANCAIS

*Prévoir 1 heure pour chaque test passé*

Code Naf 8559B

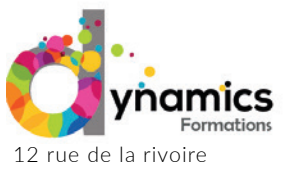

38230 PONT-DE-CHERUY Tél :06.06.91.35.10

contact@dynamics-formations.fr www.dynamics-formations.fr

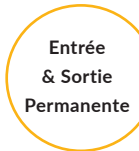

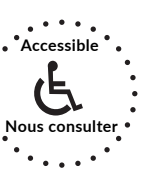

**Non Accessible VAE**

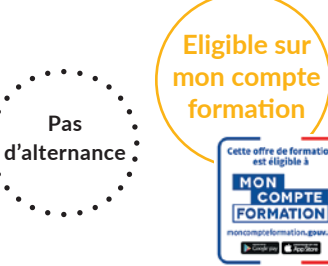

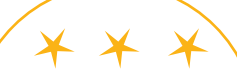

Regardez nos avis sur google avis: Nos clients parlent de nous...

**• Gestion des tâches**

Créer et modifier une tâche Créer un tâche périodique Classer une tâche Accepter ou refuser une tâche Transformer un message en tâche Transformer une tâche en rendez-vous Affecter une tâche à un ou plusieurs tiers.

# *Évaluation: Créer une tâche pour un tiers*

# **• Attacher le carnet de contact**

Insérer les champs de contacts Trier et filtrer les enregistrements à fusionner

## **• Créer un publipostage Word à diffuser par messagerie**

Choisir le format du document principal Fusionner vers un message électronique Utiliser les contacts Outlook pour un publipostage Word

## *Évaluation: Créer un publipostage à partie de trois contacts*

Contactez-nous pour une formation sur-mesure dans votre

entreprise.

**Éligible sur mon compte**  formation Cette offre de formation<br>est éligible à **MON COMPTE FORMATION** nteformation.go  $\bullet$  Coogle play  $\bullet$  App Store

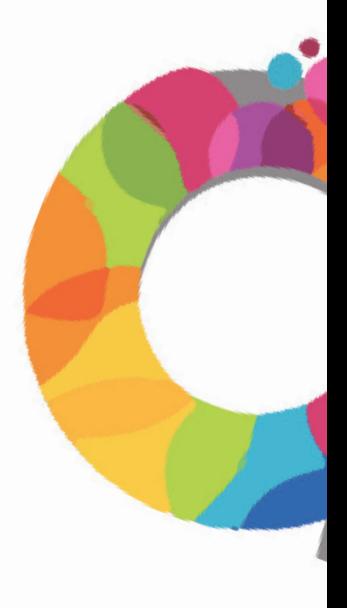